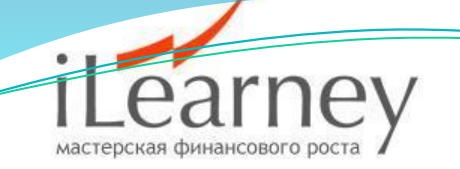

#### «Идем на Прорыв».

**WeReallyTrade**

**2014 год**

## Немного об авторе

**Козелов Андрей Юрьевич – профессиональный трейдер,** доверительный управляющий. Торгует на рынке с 2005 года. В настоящее время специализируется на торговле валютами и металлами. Реальная доходность – от 50 % годовых. Автор многочисленных семинаров и вебинаров по трейдингу: от основ, до профессиональной работы на бирже. Частый спикер финансовых мероприятий, посвященных практическому трейдингу. Применяет среднесрочную и краткосрочную стратегию торговли. Обучение ведет в режиме реального времени. С 2011 года – соучредитель компании WeReallyTrade (wereallytrade.ru).

# План вебинара

- Рынки, на которых применяется данная стратегия.
- Необходимые индикаторы и принцип их работы.
- Основные правила торговли по стратегии.
- Примеры торговых решений.
- Ответы на вопросы слушателей.

## Услуги компании:

- $\bullet$  Бонус на счет 20 % только до конца месяца AForex;
- $\bullet$  Групповое обучение системе «Прорыв», группа 5-10 человек;
- Торговые сигналы месяц за два СМС и Скайп;
- Инвестиции от 50 % годовых;
- $\bullet$  Начисления 7 % на свободные средства;
- Индивидуальное обучение.

Основные рабочие инструменты: EURUSD, GBPUSD,AUDUSD, USDCHF, NZDUSD, USDJPY, GOLD (XAGUSD), SILVER,НЕФТЬ Brent),МЕДЬ (Copper), S&P500, ликвидные акции ММВБ, фьючерс на индекс РТС. В принципе, система универсальна и подходит для большинства ликвидных рынков. **Рабочие таймфреймы: Н12, Н4 и Н1. Используемые индикаторы:** NRTR\_ATR\_STOP и уровневая сетка Фибоначчи.

### Основной принцип работы системы:

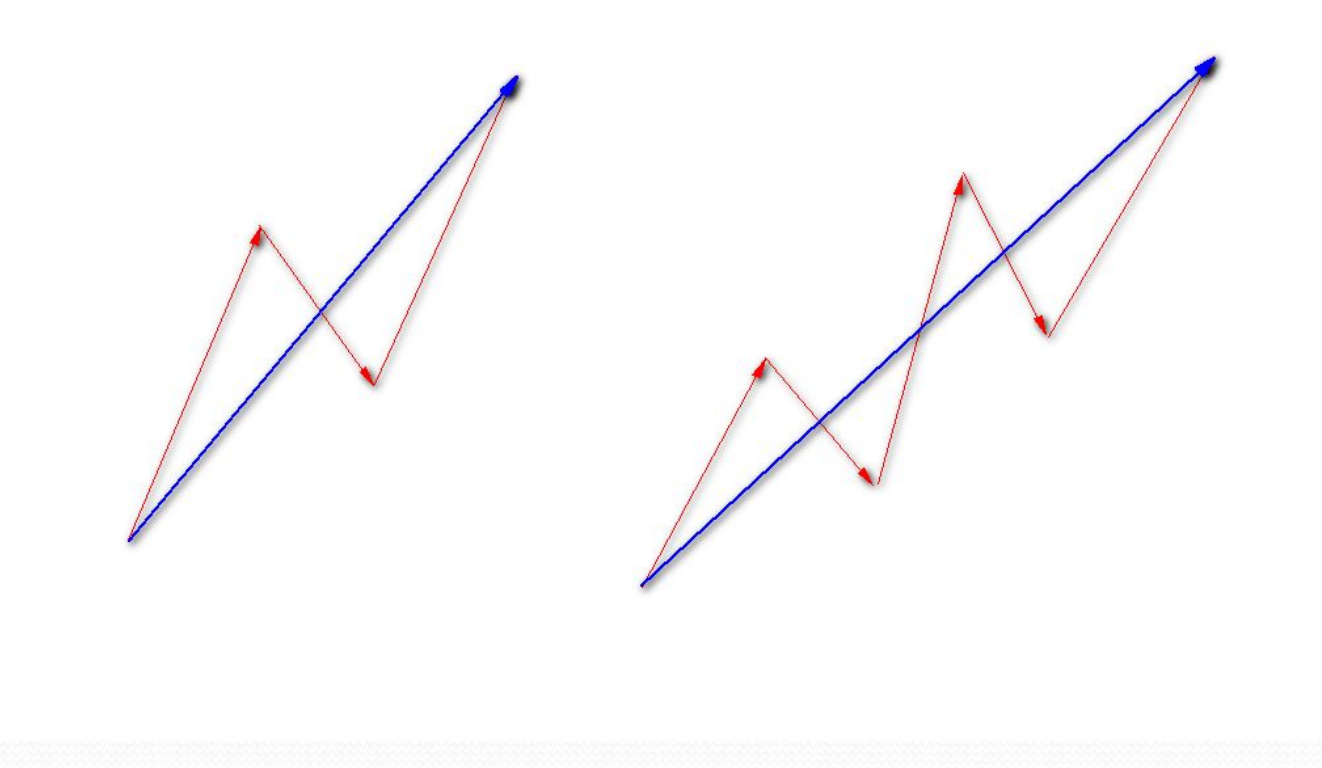

### **Стратегия работы:**

На графике **Н12 необходимо определить положение индикатора** NRTR\_ATR\_STOP, а также взаимное расположения максимумов и минимумов, констатируя действующий на рынке тренд. В случае, когда тренд восходящий и цена находится выше индикатора NRTR\_ATR\_STOP, то нужно искать только покупки. Когда ниже – только продажи. Желательно искать сделку, когда цена подходит как можно ближе к индикатору или незначительно пересекает его.

График **Н12 выбран не случайно, как показала практика, данный** таймфрейм очень чувствителен к началу разворота тренда и позволяет определить изменение или зарождение тренда в его ранней стадии, чего невозможно сделать на дневном интервале. Также он позволяет исключить, так называемый рыночный шум, он полностью поглощается внутри диапазона свечи Н12.

Для рынков с 8 часовой рабочей сессией, мы рекомендуем использовать **дневной Временной интервал Д1 (**акции и некоторые фьючерсы) для определения вектора торговли.

## График Н12 и индикатор NRTR ATR STOP

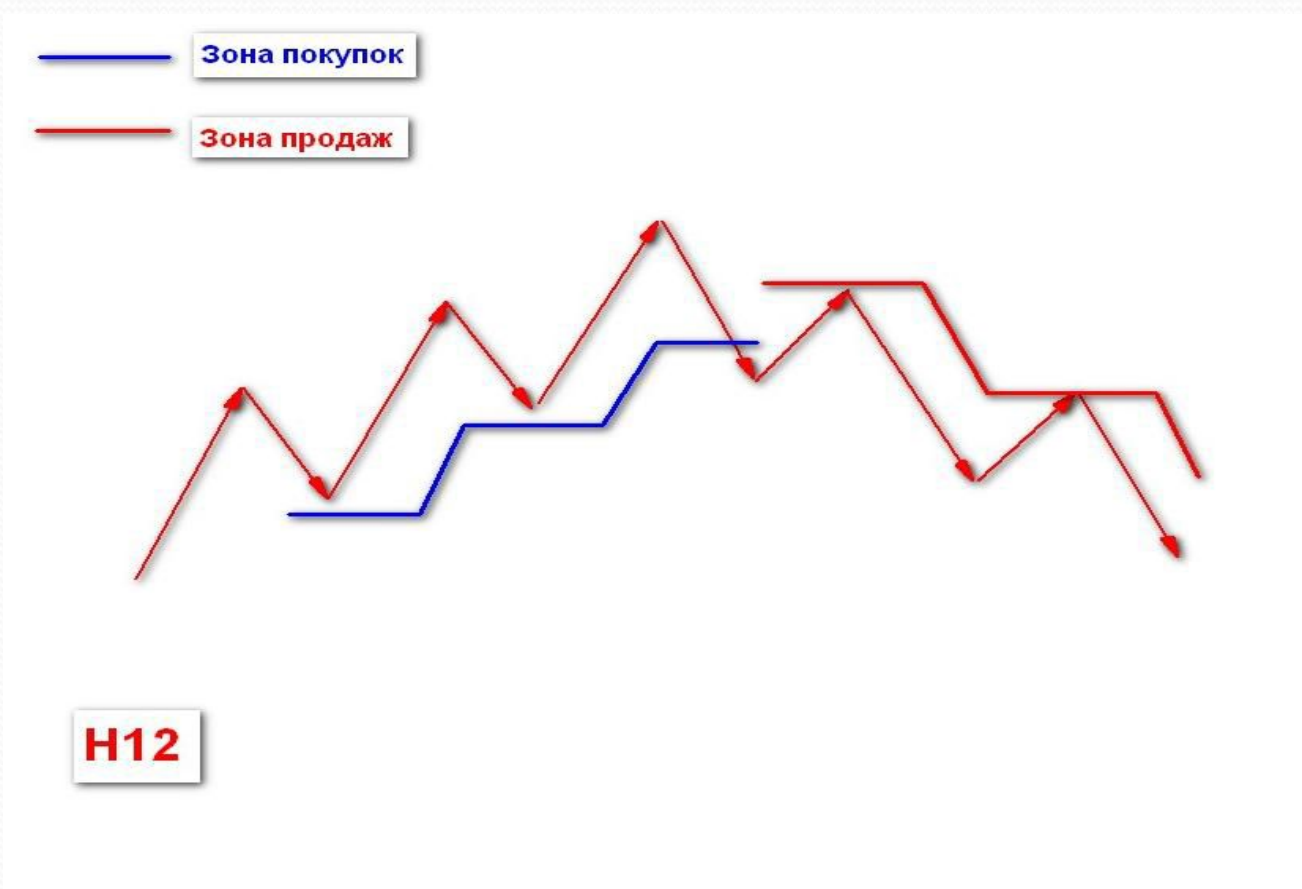

## Виды точек открытия сделок:

Мы выделим 3 типа точек открытия сделок и дадим им характеристику:

- **1 импульсная, знаменует собой, продолжение тренда Н12;**
- **2 коррекционная, знаменует собой, коррекцию тренда Н12;**
- **3 разворотная, после нее меняется тренд на графике Н12.**

Для каждой из точек варьируется размер торгуемого лота, в зависимости от потенциала движения.

#### **Максимальный риск на сделку при работе по данной торговой системе - 2 %.**

Соответственно в точке 1, риск берется в размере 1-2 % от депозита, в остальных 0,5 - 1%.

#### **Типы точек открытия сделок определяются на рабочем таймфрейме Н12.**

#### Пример точек открытия сделок:

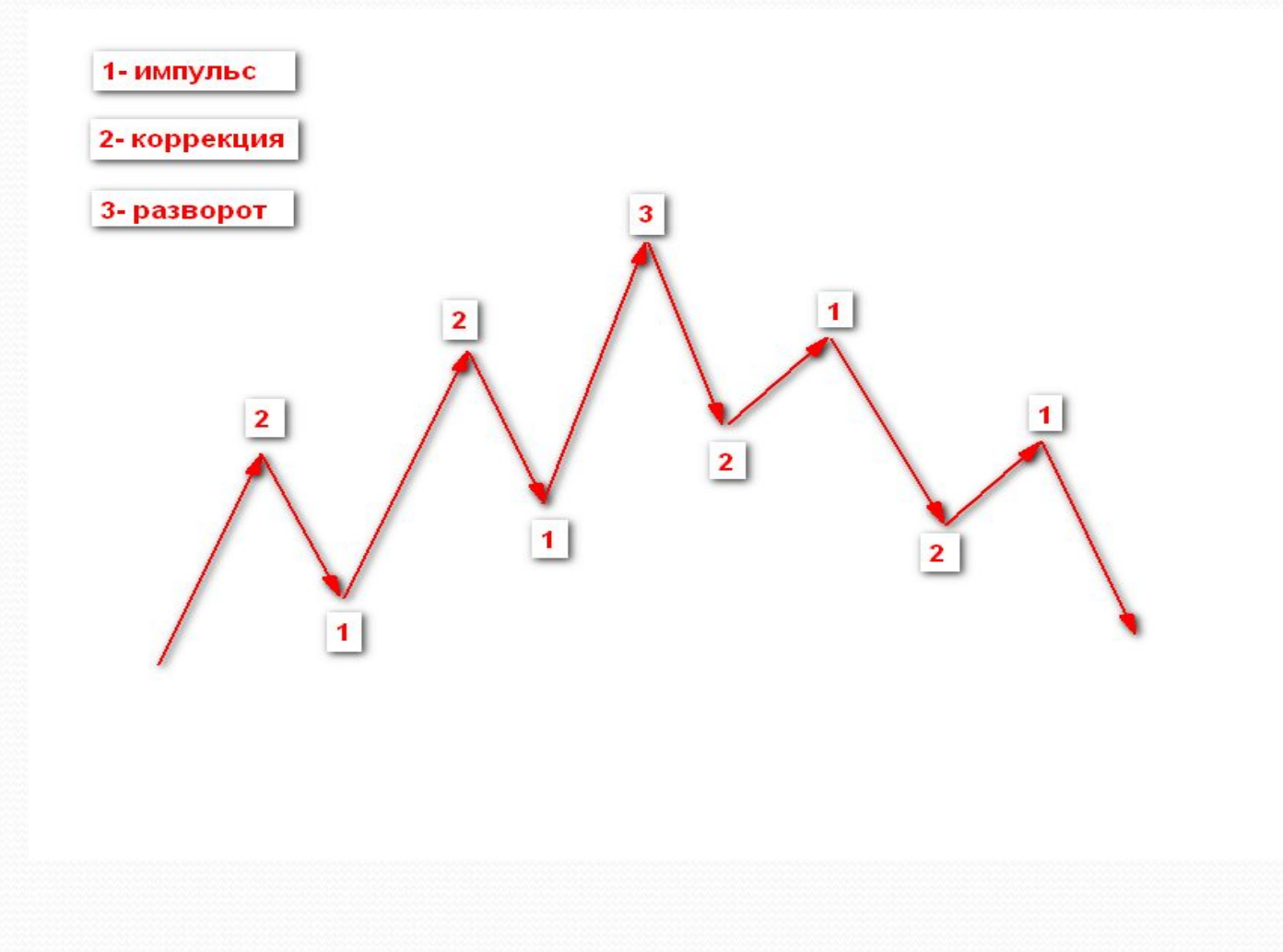

## EURUSD H12, 1, 2, 3 типы точек открытия

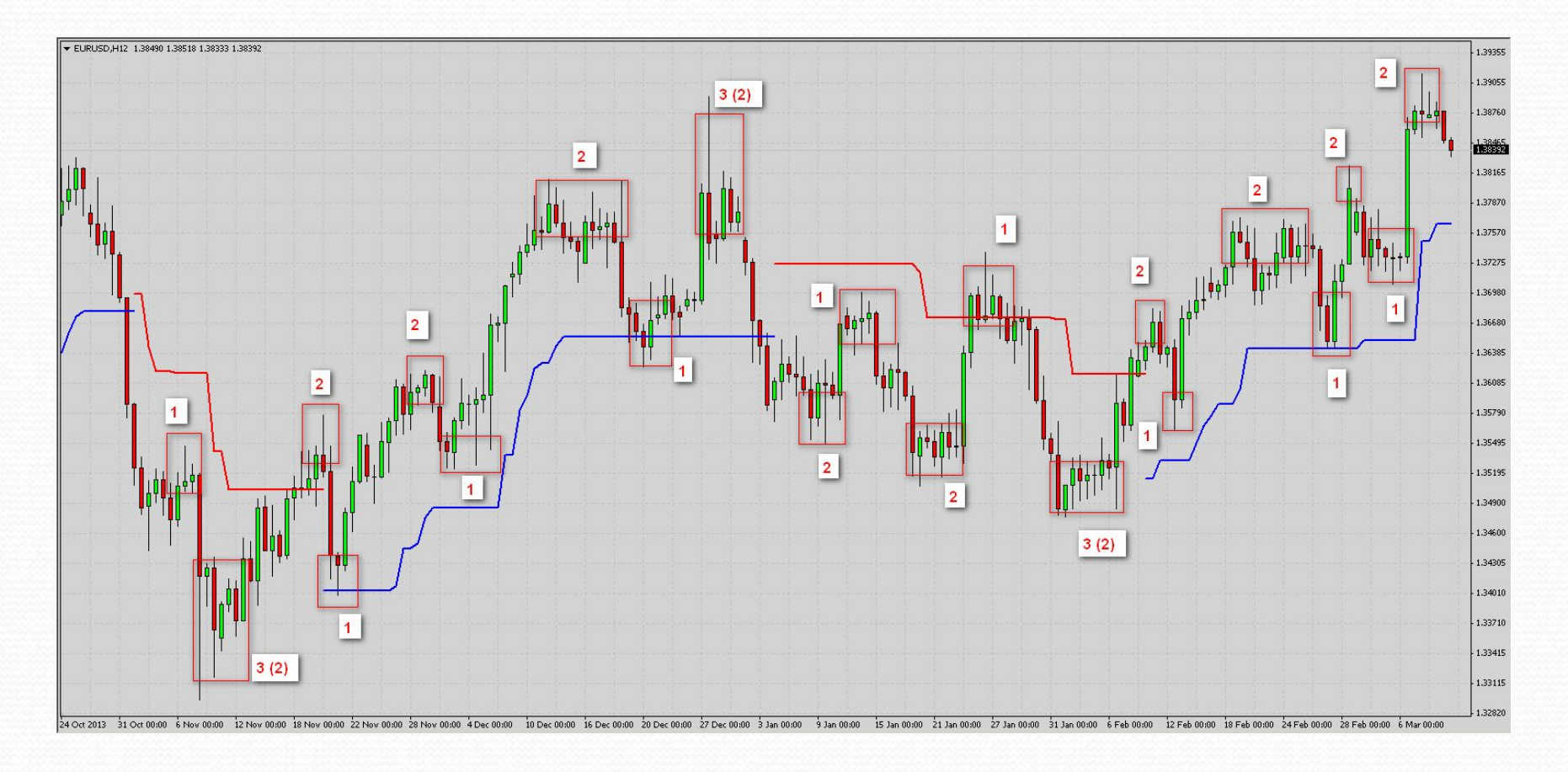

## Пример входа на прорыв волатильности на графике Н1:

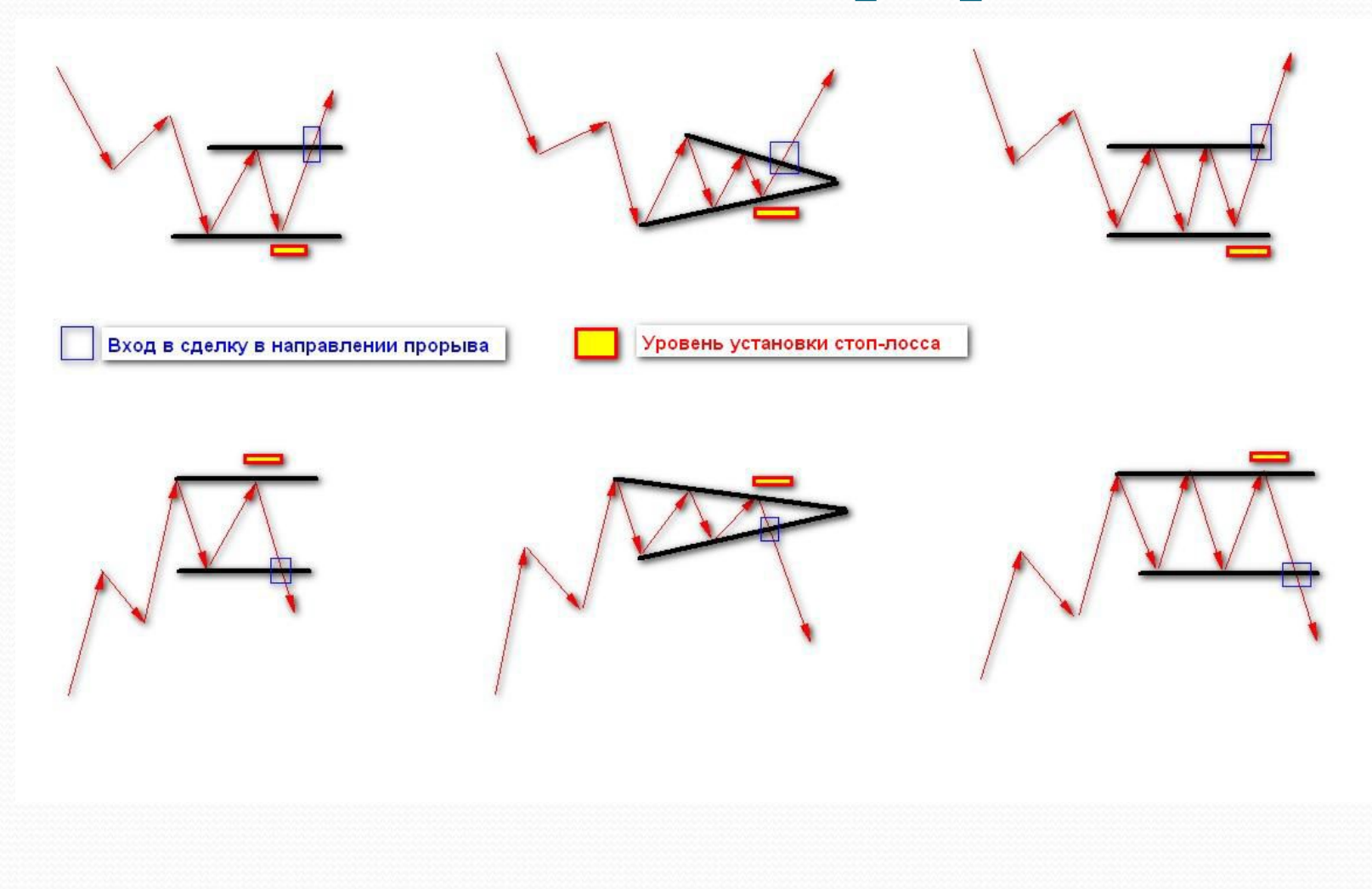

# Пример входа:

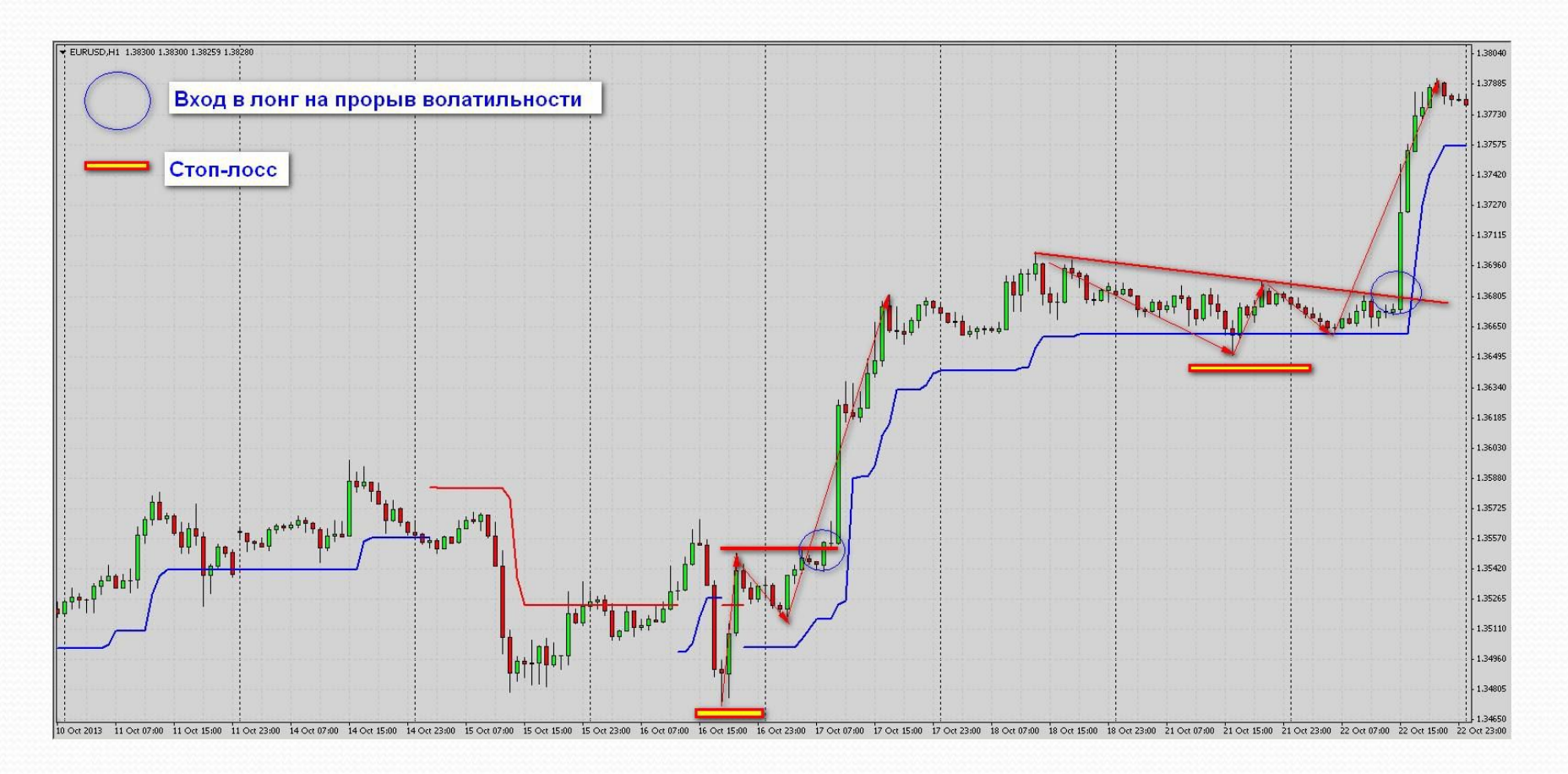

# Пример входа:

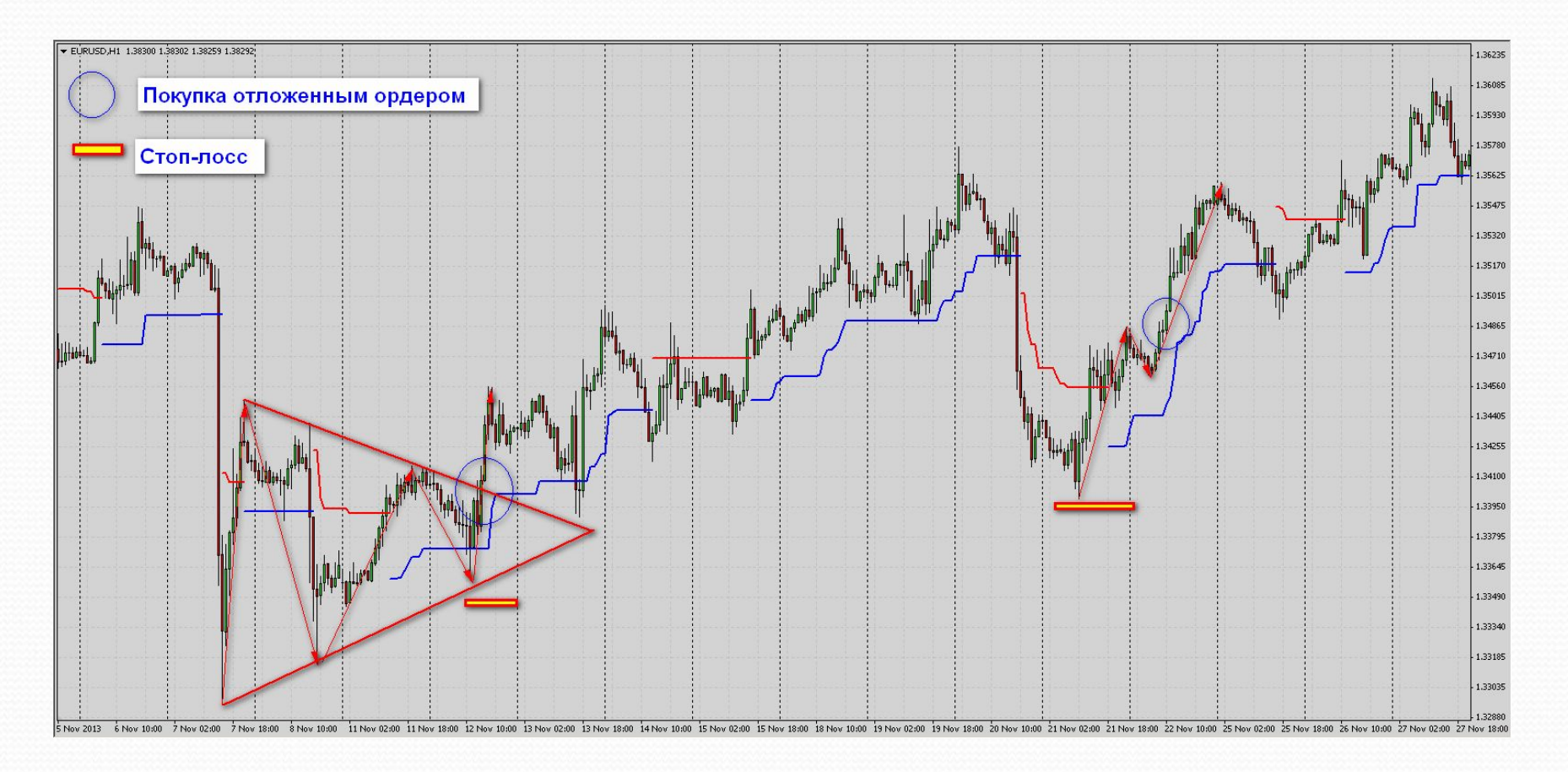

## Пример входа:

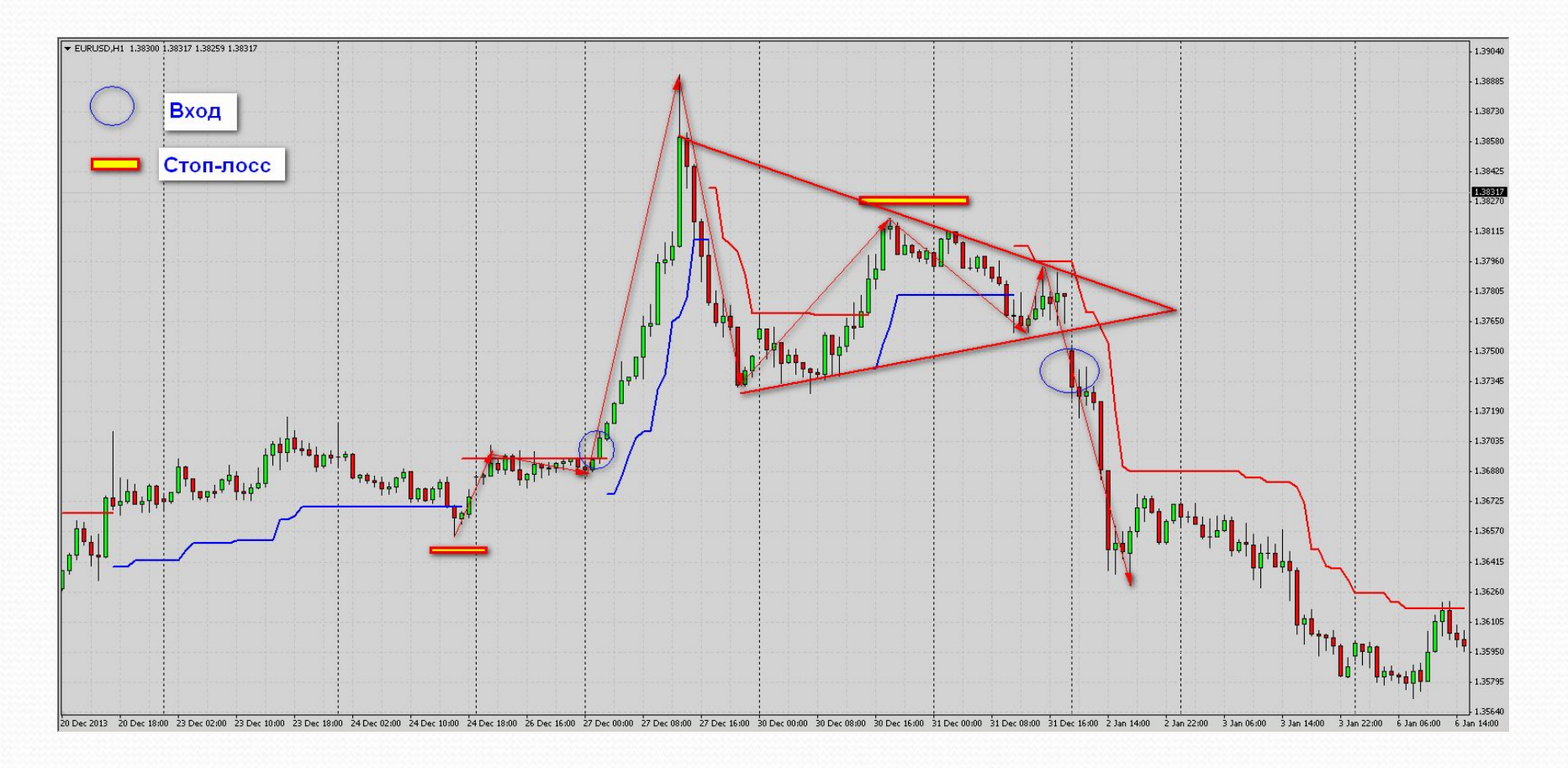

## Выход из сделки:

Выход из сделки осуществляется двумя способами. Первый это **временной выход, второй – целевой.**

Рассмотрим их по порядку. Начнем с временного.

#### **Временной выход.**

Временной выход осуществляется при помощи подсчета свечей Н12. Если Вы торгуете в точке 1, то в среднем трейд будет длиться 3-5 свечей в направлении прорыва. Например, если Вы торгуете в «лонг», от точки один, то выход из сделки вы будете осуществлять по истечении 3 свечей с бычьим закрытием, игнорируя свечи с нейтральным закрытием и доджи. При работе на продажу в точке 1, наоборот, вы держите сделку 3-5 свечей с медвежьим закрытием, игнорируя бычьи и доджи. Если вы работаете в точке 2 или 3, то выходит, в среднем направленное движение длится 2-3 свечи.

#### **Временной выход осуществляется руками, с рынка**.

# Временной выход по н12:

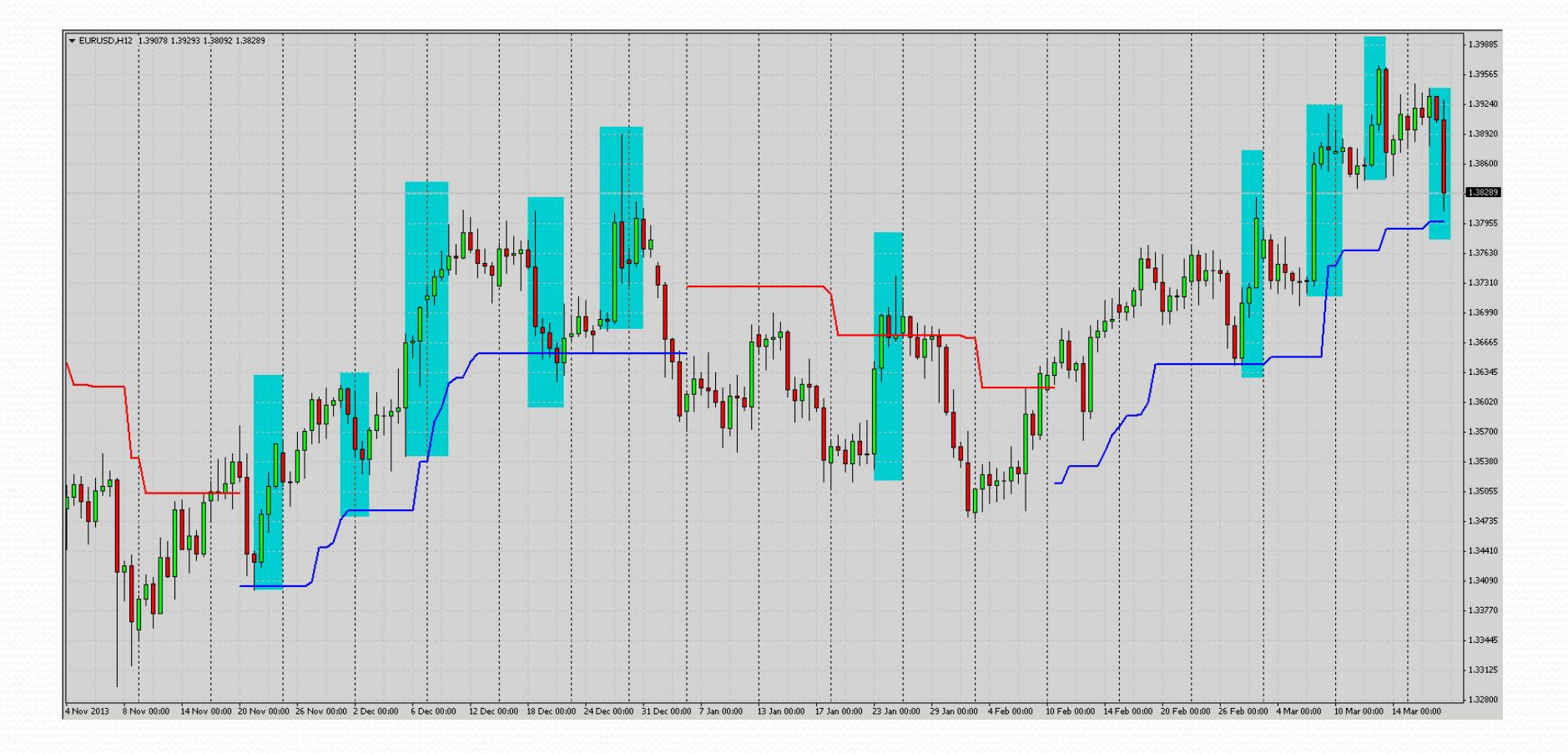

# Целевой выход:

**Целевой выход – это выход по тейк-профиту или с рынка, но по** заранее определенной цене. Такой выход надежнее, но, так или иначе, Вам придется комбинировать временной и целевой выход, в зависимости от сложившейся ситуации. Например, необходимо закрывать открытую позицию, если целевой уровень не достигается долгое время и прошло уже более 5 свечей Н12. Для определения уровня выхода, мы будем использовать уровневую сетку Фибоначчи, предварительно добавив в нее уровни 200; 261.8; 285.4 Мы рекомендуем фиксировать 1/3 позиции на 200 % уровневой сетки, а оставшуюся часть 2/3, в зоне 261 - 285 %.

На самом деле, метод целевых зон настолько универсален, что его с успехом можно использовать абсолютно на любом временном интервале.

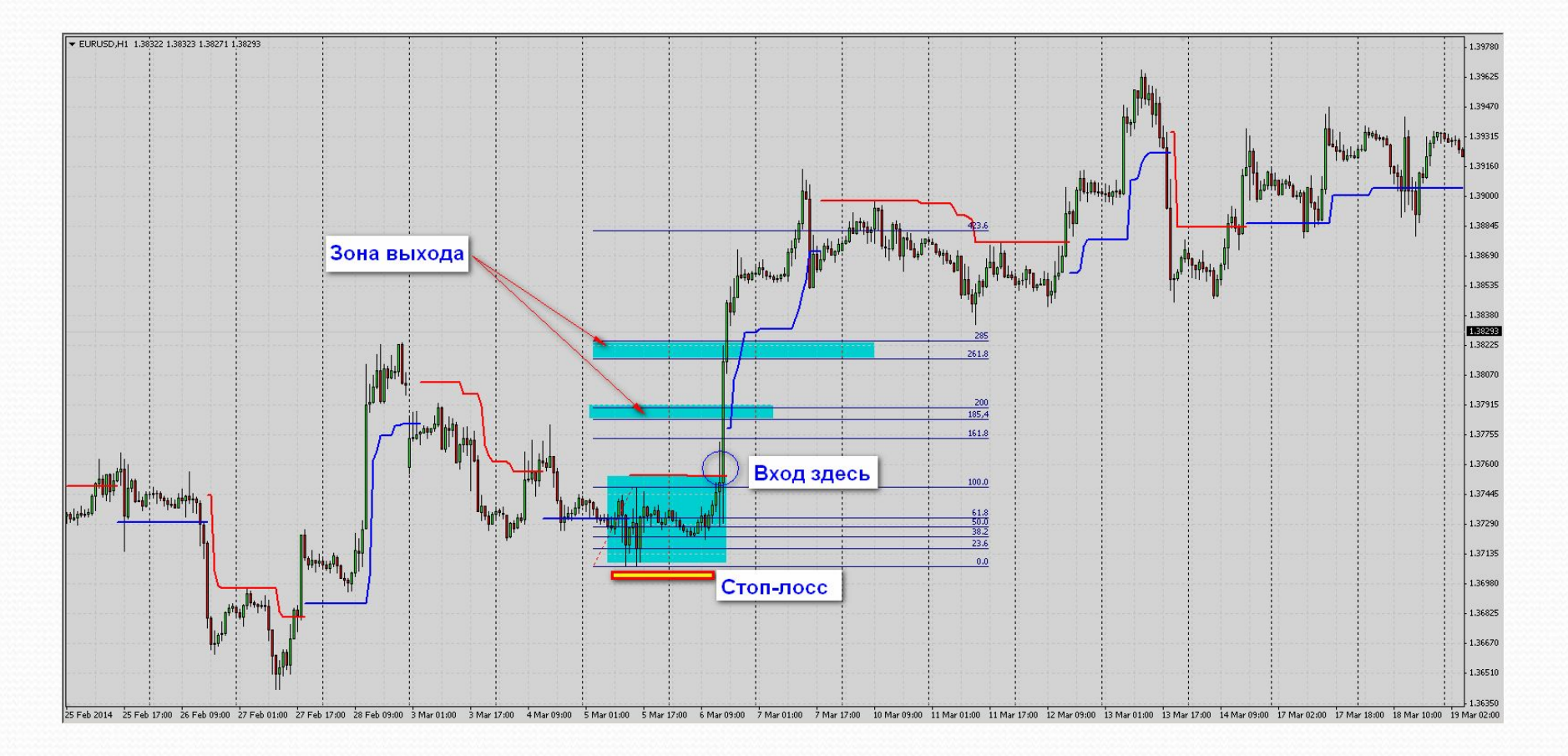

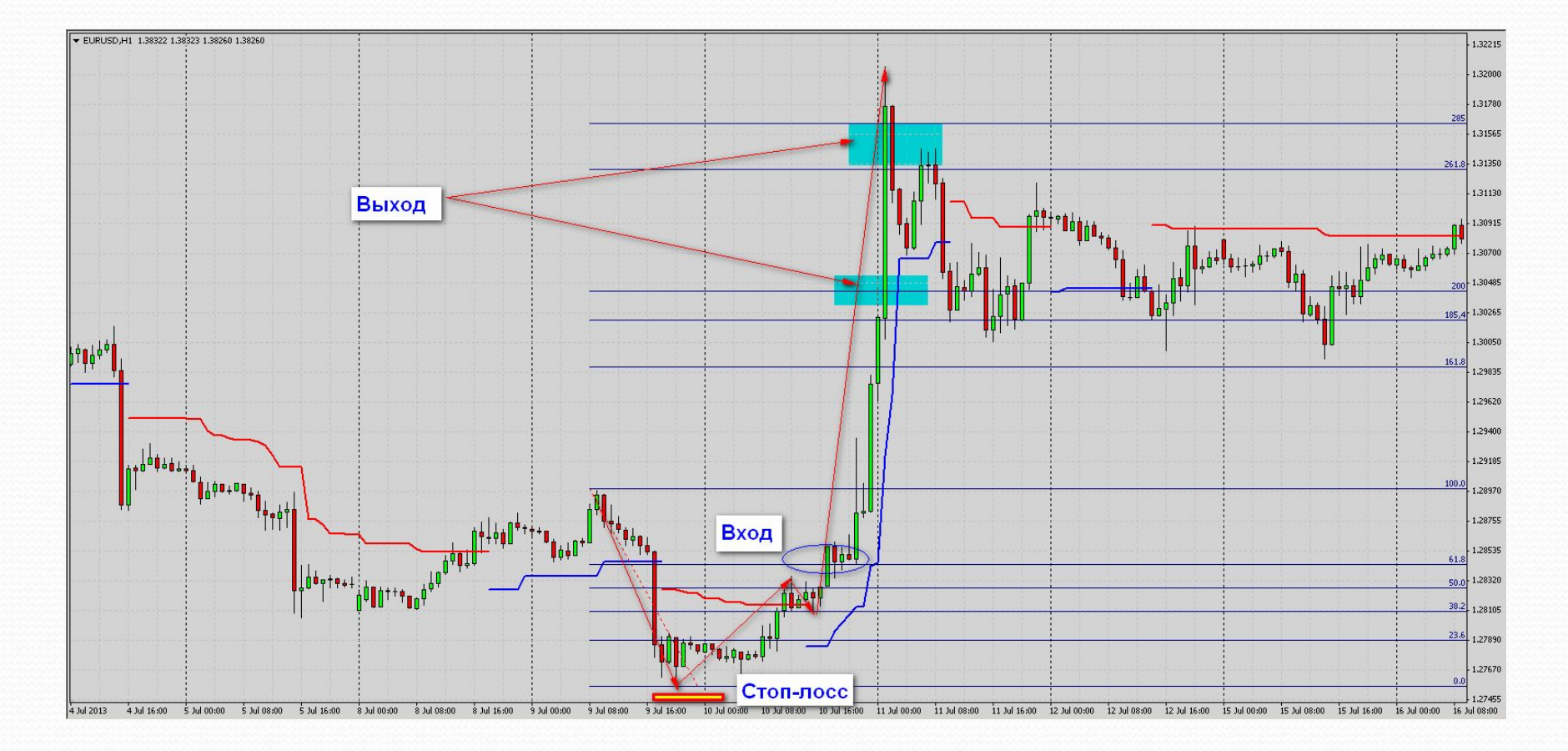

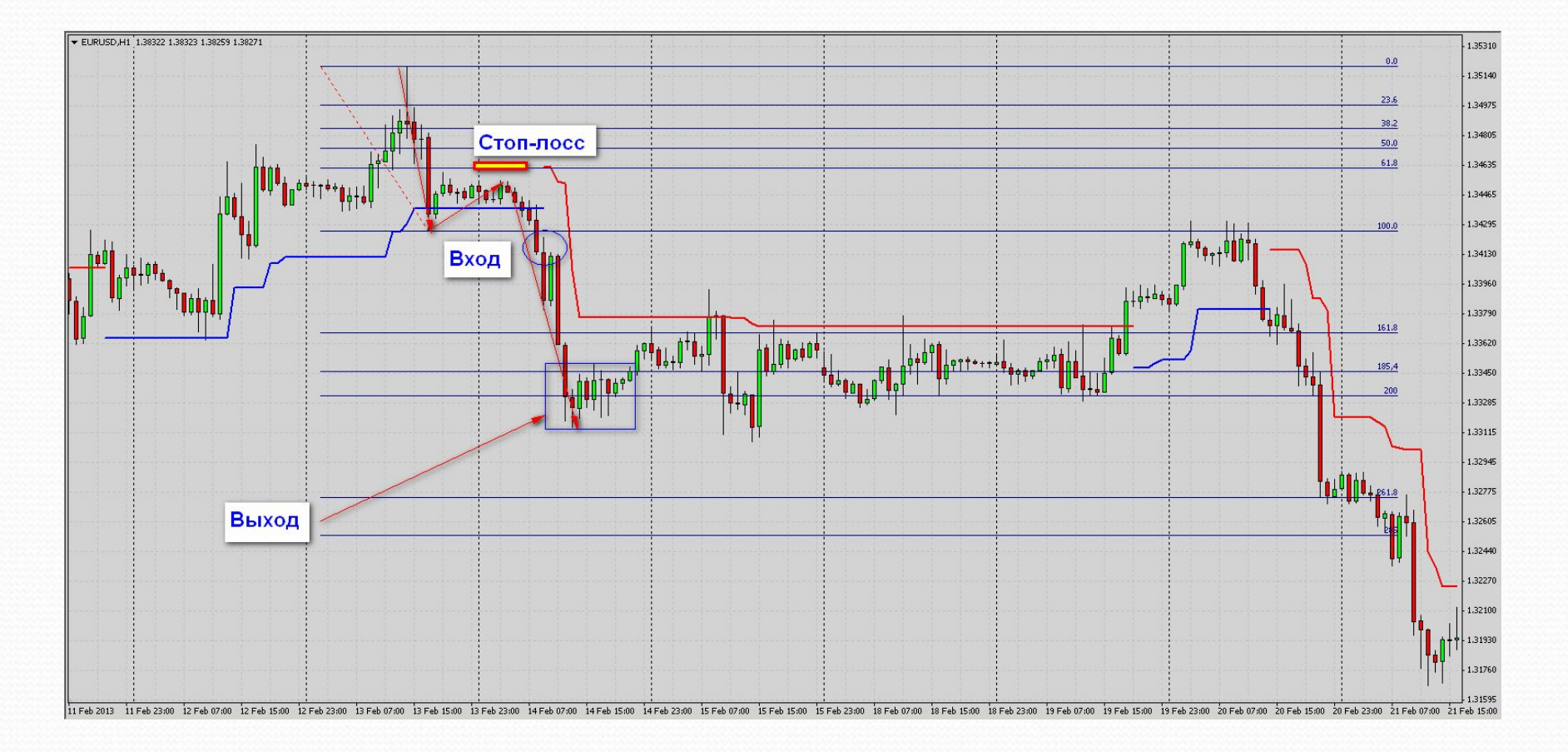

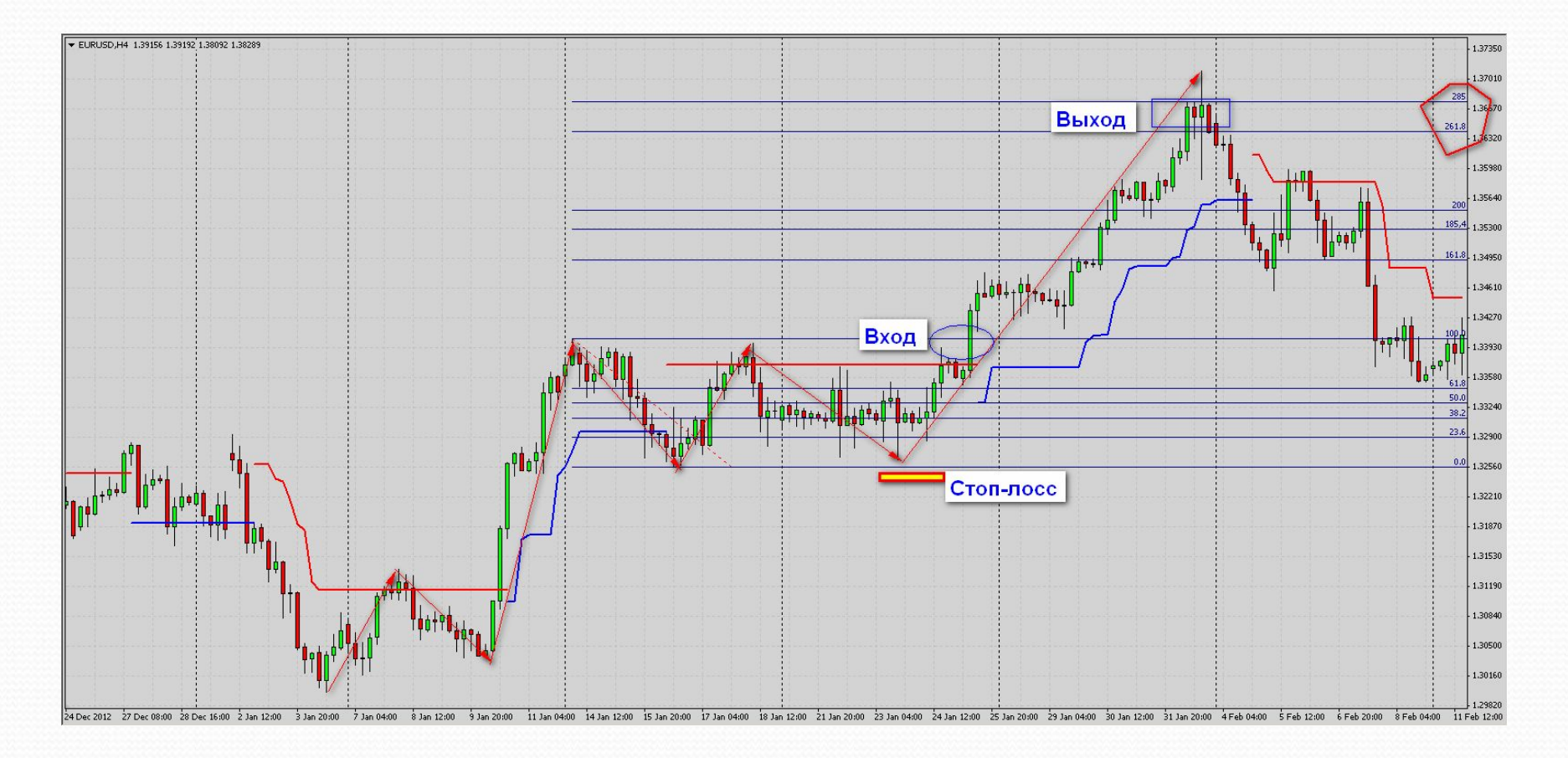

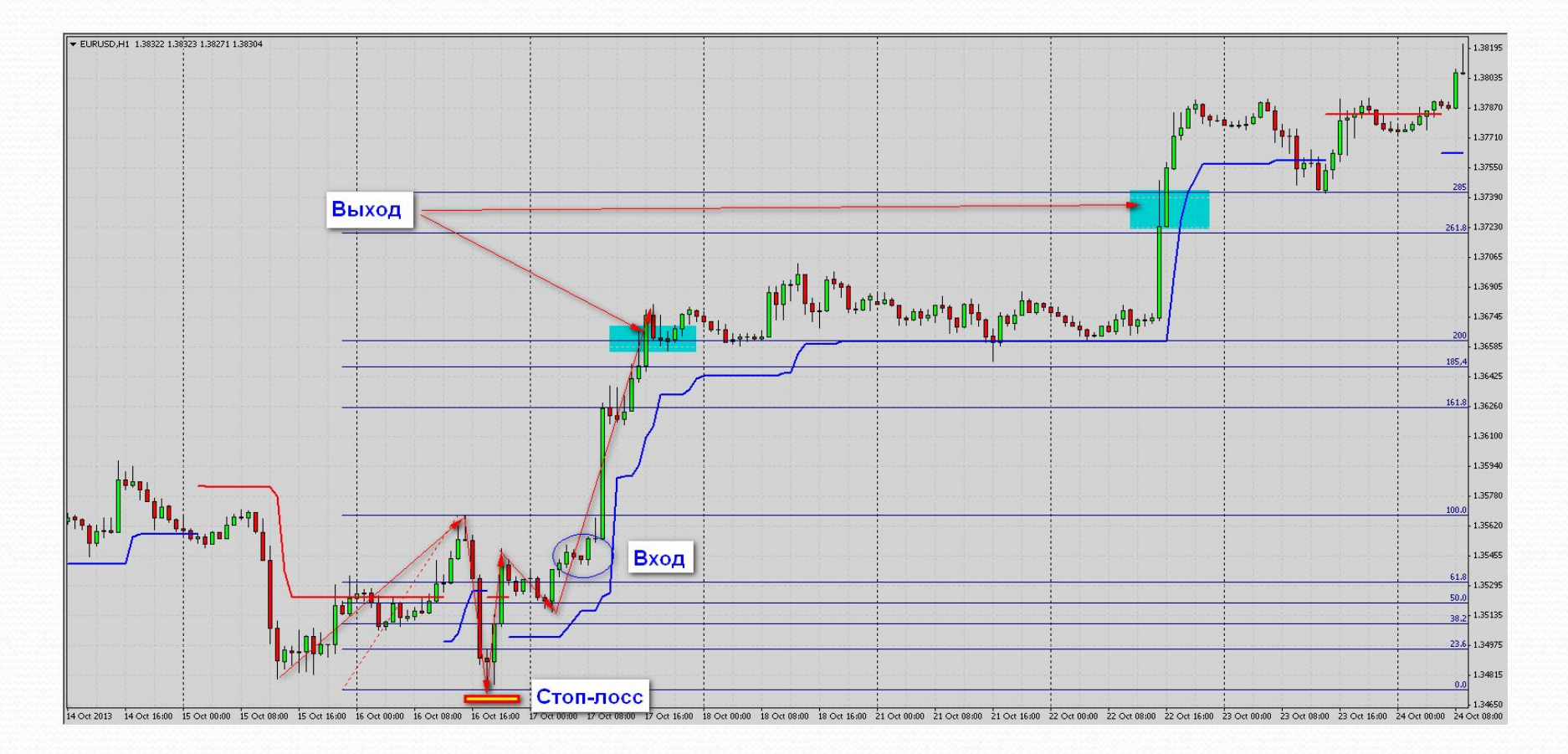

# Торгуемый объем

**Рабочий лот в каждой сделке определяется следующим методом:**

выбираете минимальный отчетный период, советуем брать 1 месяц, и вычисляете риск со своего депозита в размере 2%. **Пример: на 1 марта 2014 г. Вы имеете депозит в 10 тыс. долл., 2% от** данной суммы, т.е. 200 долл. – это ваш максимальный риск в любой сделке на текущий месяц, т.е. до 1 апреля 2014 г.

Получив сигнал на выставление ордера по EURUSD: бай-стоп 1,3230;стоп-лосс 1,3180; тейк-профит 1,3380, мы видим, что риск в текущей сделке составляет 50 пунктов. Для того чтобы рассчитать рабочий лот, дабы не потерять в сделке больше чем 200 долл., Вам необходимо Воспользоваться следующей формулой:

**Лот = 0,1 \* (2% риска, в долл./величину стоп-лосса, в пунктах).**

Получаем: **Лот = 0.1 \* (200 долл./50 пунктов) = 0.1 \* 4 = 0.4 лота,**

**стоимость пункта при таком размере лота будет составлять 4 долл.США. В зависимости от** 

**роста/уменьшения вашего депозита, вы один раз в месяц корректируете цифру 2 %.**

Этот метод управления капиталом, **называется фиксированная**

**фракция или фиксированный процент. Для данной системы, такой метод**

является наиболее эффективным.

# Услуги компании:

- Торговые сигналы ttp://wereallytrade.ru/action.html
- Профессиональное обучение трейдеров, каждый ученик торгует вместе с ведущим трейдером (1-3 месяца); Дистанционно, как индивидуальное, так и групповое.
- Терминал тренажер;
- Брокерское обслуживание;
- ⚫ http://wereallytrade.ru/
- Скайп: wereallytrade
- **Телефоны:** 8 (846) 221 92 30; 8 (909) 32 35 365

# Спасибо за внимание!!!